## Bartender 3 cheat sheet

## **General**

Bartender allows you to assign hotkeys for these actions. There are no default hotkeys, so you need to assign them yourself in Preferences > Hotkeys Bartender Bar Show full menu bar Show all items in menu bar Navigate menu items

## Hotkeys with mouse

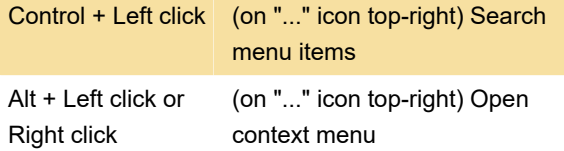

Last modification: 2/11/2020 2:56:17 PM

More information: [defkey.com/bartender-3-macos](https://defkey.com/bartender-3-macos-shortcuts)[shortcuts](https://defkey.com/bartender-3-macos-shortcuts)

[Customize this PDF...](https://defkey.com/bartender-3-macos-shortcuts?pdfOptions=true)